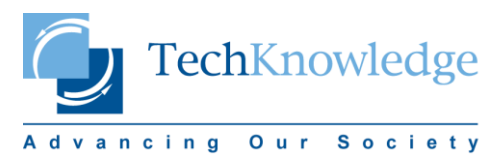

## **ARAYÜZÜNDE ÖDEV EKLERKEN DİKKAT EDİLMESİ GEREKEN HUSUSLAR**

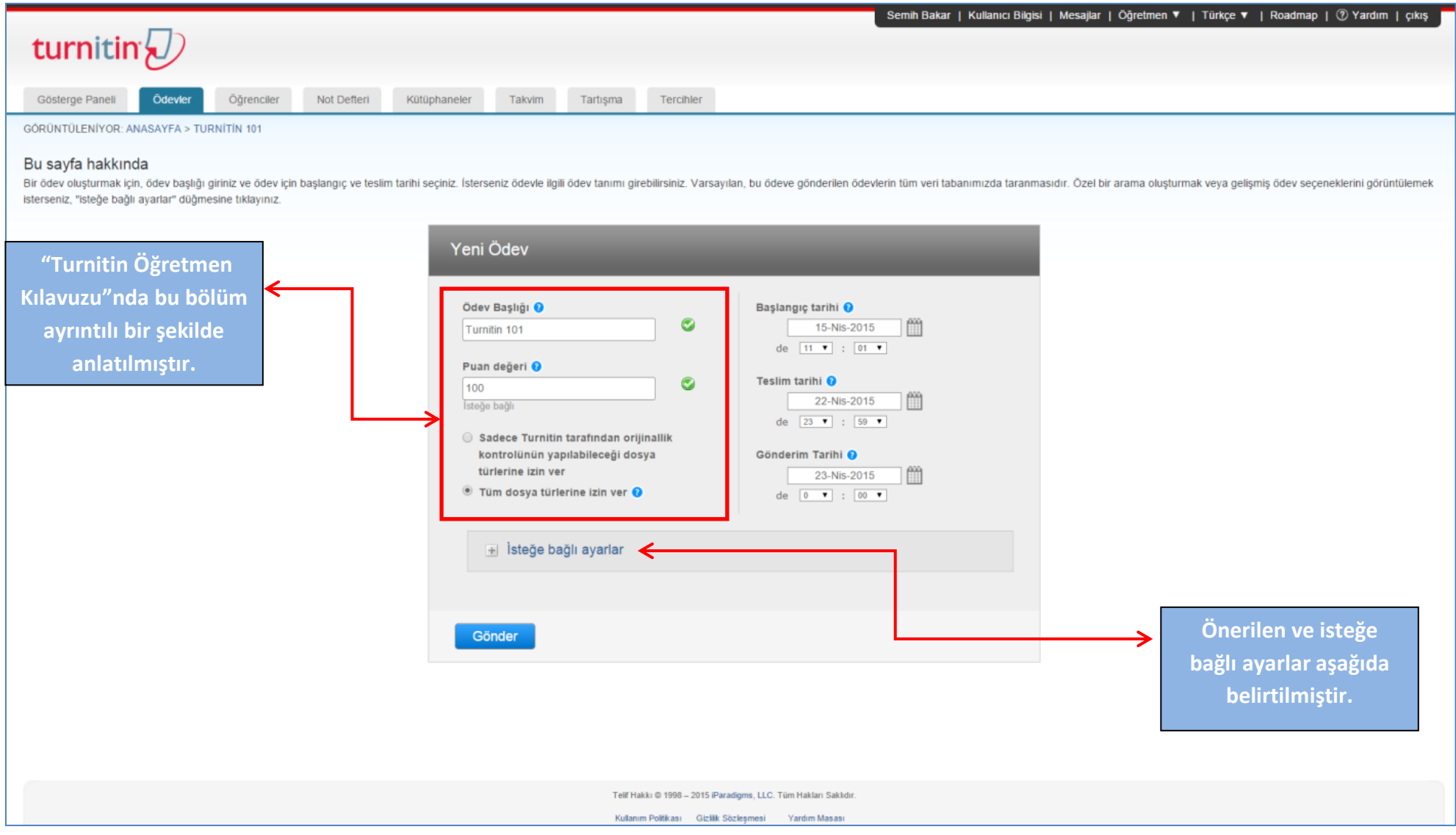

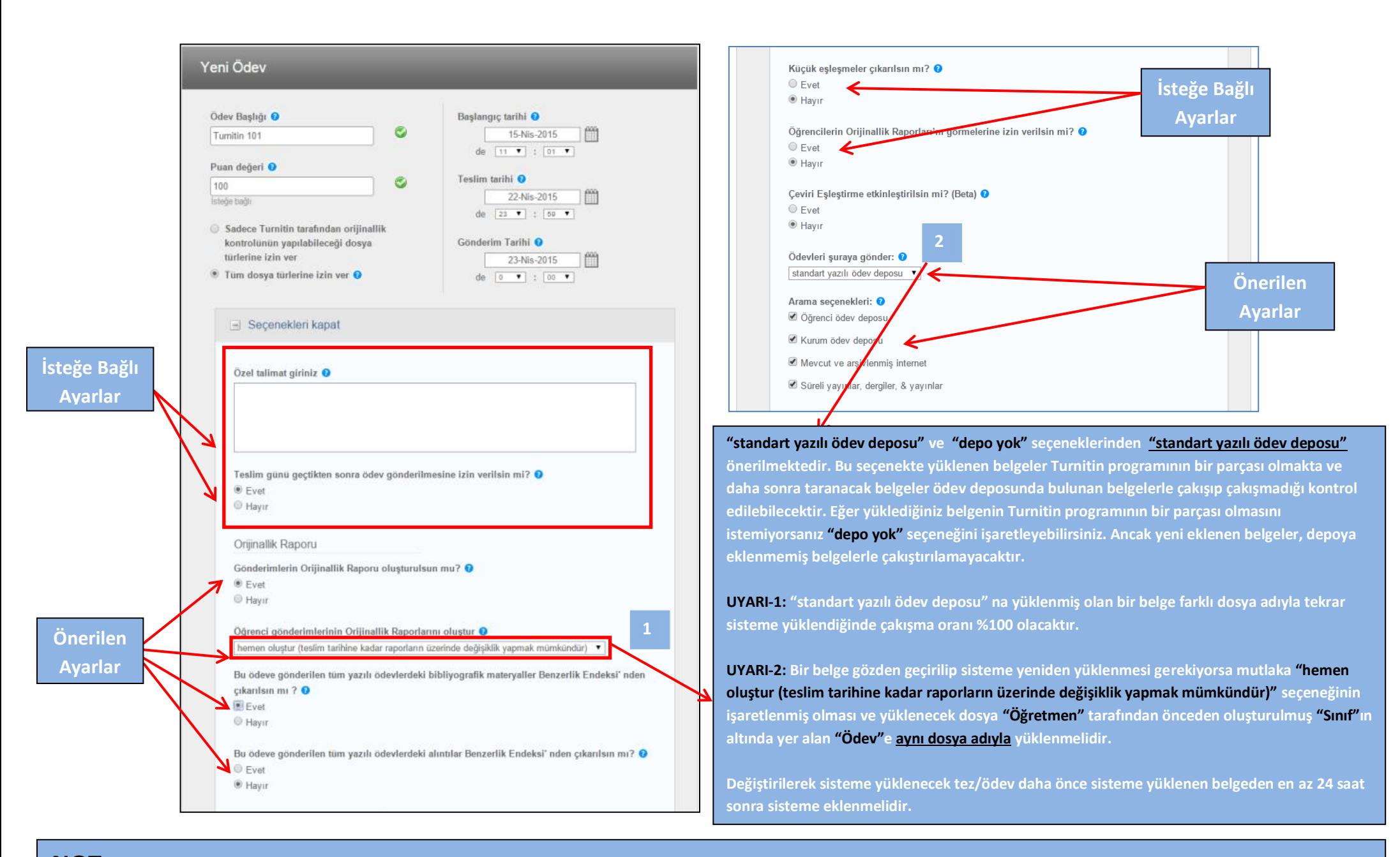

**NOT: "standart yazılı ödev deposu" na eklenen belge daha sonra öğretmen tarafından kaldırılsa bile Turnitin sisteminin ödev deposundan silinmeyecektir.**